## **6SE9212-0DA40**

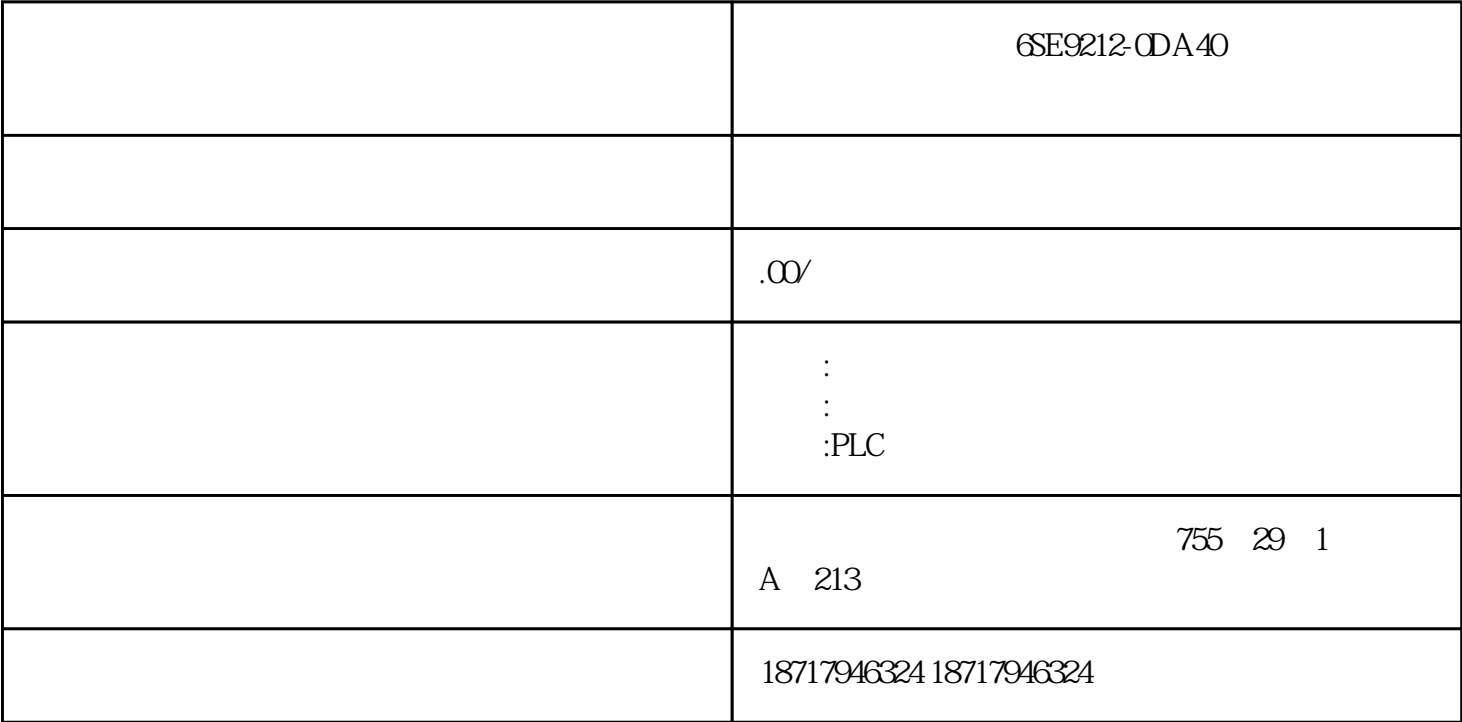

## 6SE9212-0DA40

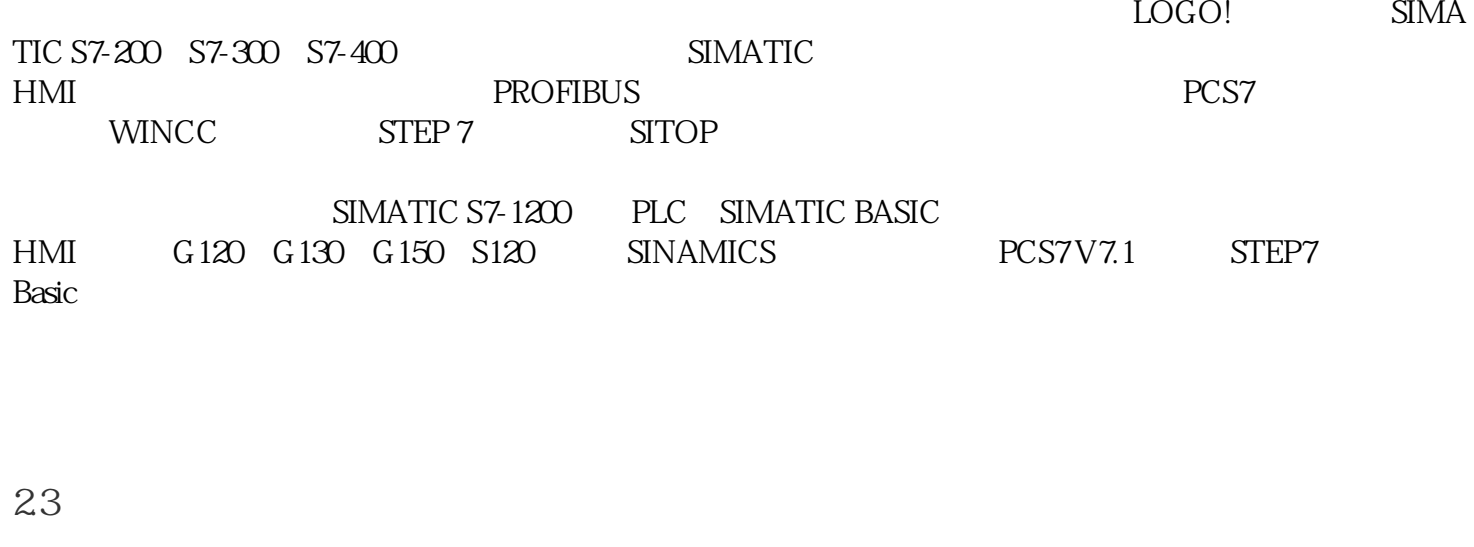

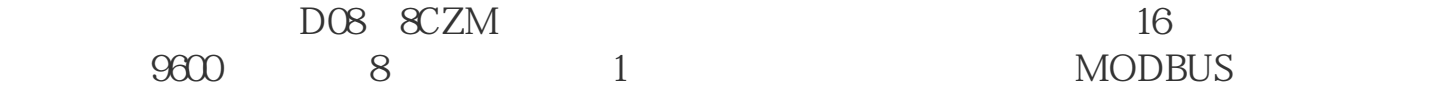

MODBUS \$03 Reading<br>1~9words \$05(Force single coil) \$06(Writing 1 word) 1~9words)、命令\$05(Force single coil)和命令\$06(Writing 1 word)。

## 01 03 00 02 00 08 E5 CC

01: MODBUS 03: 03: Reading 1~9words 00 02: 00 8 02 8 00 08 E5 CC:CRC E5 CRC 8 CC 8 01 03 10 1 16 CRCL CRCH 01: MODBUS : 03: MODBUS : 10:  $1$  4 "  $00°$   $09"$  "  $0°9"$  "  $10°19"$  "  $0°9"$  5  $10 \t 11 \t 14 \t 15 \t 00$  $SCCM$   $SCCM$   $SCCM$   $SL$   $11$   $SLM$   $SL$   $16$   $20$ 80 FF CRCL: CRC CRCH: CRCH: CRC 8 3 VB 3.1 MSComm VB的通信控件MSComm能够提供串行通信的全部功能,程序西门子直流调速器6SE9212-0  $DA40$  $MSComm$ InBufferCount

 $32$ 

MSComm1.SThreshold = 1MSComm1.Settings = 9600,N,8,1MSComm1.InBufferSize = 1024MSComm1.OutBufferSize = 1024MSComm1.bbbbbMode = combbbbbModeBinary

Private Sub Timer1\_Timer()Dim bytearray(OTo 7) As Bytebytearray(0) = &H1bytearray(1) = &H3bytearray(2) = &H0bytearray(3) = &H2bytearray(4) =

 $\text{SO}3$ 

&H0bytearray(5) = &H8bytearray(6) = &HE5bytearray(7) = &HCCMSComm1.bbbbbLen = 21MSComm1.InBufferCount = 0MSComm1.OutBufferCount = 0MSComm1.RThreshold = 1MSComm1.PortOpen = TrueIf MSComm1.PortOpen = True ThenMSComm1.Output = bytearrayEnd IfEnd Sub
private Sub MSComm1\_OnComm()DoDoEventsLoop Until MSComm1.InBufferCount = 21Dim dataread() As ByteDim tempdata As VariantDim str As bbbbbbIf MSComm1.CommEvent = comEvReceive Thentempdata = MSComm1.bbbbbReDim dataread(UBound(tempdata)) As ByteFor i = 0 To UBound(tempdata)

6SE9212-0DA40